## ※かわぐち案内マップでの地形図 (白図)の閲覧方法

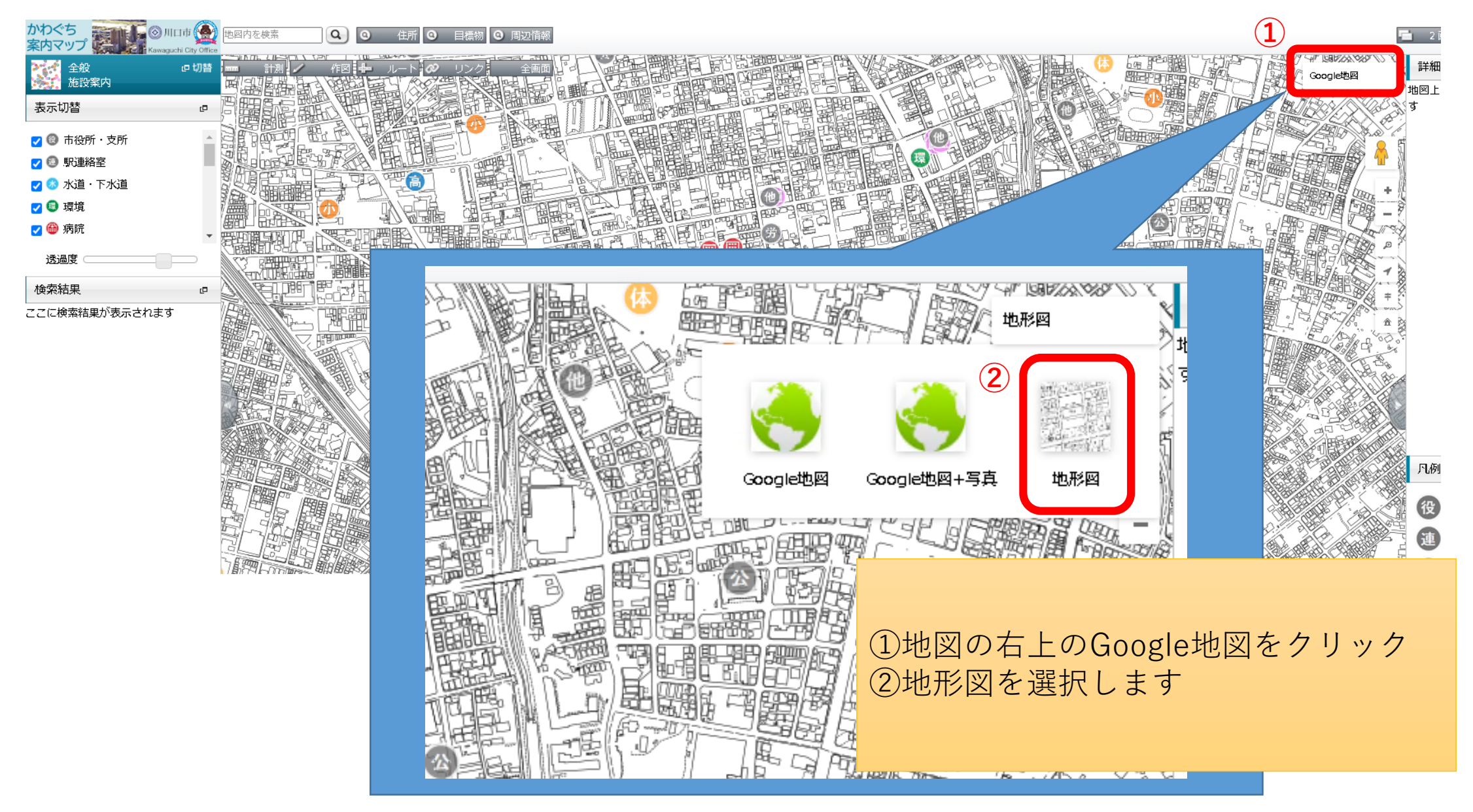